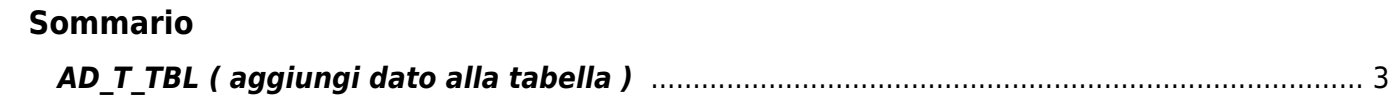

## <span id="page-2-0"></span>**AD\_T\_TBL ( aggiungi dato alla tabella )**

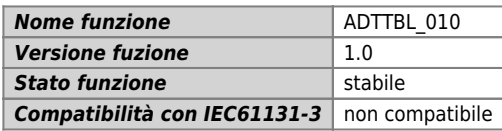

## **Raffigurazione grafica :**

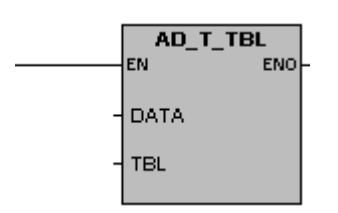

## **Ingressi / uscite :**

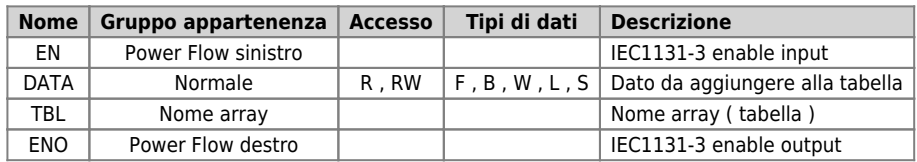

Il blocco funzione AD\_T\_TBL permette di inserire un dato in una cella di un array (tabella). Il nuovo dato viene aggiunto in tabella dopo l'ultima registrazione.

Condizione d'errore che imposta ENO = 0 è (overflow tabella). Questo succede quando si tenta di aggiungere in tabella un dato mentre l`ultima registrazione puntava al numero di elementi della tabella meno uno.

Documento generato automaticamente da **Qem Wiki** -<http://wiki.qem.it/> Il contenuto wiki è costantemente aggiornato dal team di sviluppo, è quindi possibile che la versione online contenga informazioni più recenti di questo documento.